# **Abteilung Allgemeine Verwaltung**

## 1 Personalfragebogen

[Personalfragebogen](/lernbuero_wp/unterrichtsbeispiele/personalfragebogen.pdf) entwerfen, austeilen und auswerten (vgl. auch entsprechende Situationsaufgabe in der "Besonderen Ablaufsteuerung"). fehlende Daten sind zu ergänzen, z. B. Gehälter der Angestellten (brutto):

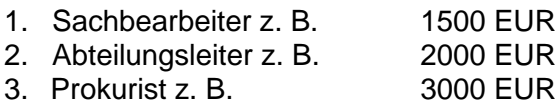

Der Familienstand sollte von den Beschäftigten angemessen unterschiedlich festgelegt werden. Zu Beginn des neuen Geschäftsjahres kann darüber hinaus eine Gehaltserhöhung berücksichtigt werden: z.B. einheitlicher Sockelbetrag von 30 EUR und zusätzlich 5 % vom bisherigen Entgelt.

Da die Beschäftigten im Verlauf der freien Simulationsphase ihre Abteilungen wechseln, ergeben sich hieraus weitere Änderungen des Gehalts. Auch die Beschäftigten der Außenstellen 7 – 10 werden dadurch in eine Gehaltszahlung einbezogen.

## 2 Personalkartei

[Personalkartei](/lernbuero_wp/unterrichtsbeispiele/personalkartei.pdf) anlegen (vgl. auch entsprechende Situationsaufgabe wie vor). Zu benutzen ist das obere und untere Karteiblatt einer "Flachsichtkartei" – vgl. auch entsprechende Formularsammlung.

3 Gehaltsabrechnung *monatlich* durchführen.

## **Abteilung Einkauf**

1 Anfrage

Die Abteilung Einkauf erhält unmittelbar zu Beginn der Umstellungsphase aus Abteilung Lager/Versand mehrere Bedarfsmeldungen, da die Bestände entsprechend festgelegt wurden.

Eine Bedarfsmeldung (MBd) liegt bereits vor:

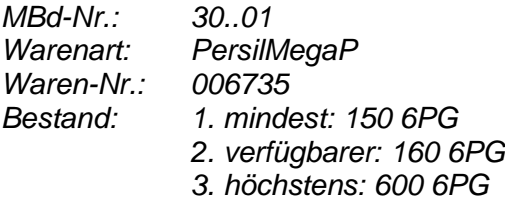

*Gewünschte Menge: 60 6PG*

Der Unterrichtsleiter muss nach diesen Angaben eine MBd anfertigen. Das Original erhält Abteilung Einkauf, der Durchschlag Abteilung Lager/Versand, die die notwendigen Eintragungen noch vornehmen muss.

Abteilung Einkauf sucht einen Lieferer aus der Einkaufskartei heraus (dabei sind zweckmäßigerweise bestimmten Warenarten bestimmte Lieferer zuzuordnen – vgl. Regelungen zur Marktsituation P) und schreibt zu dieser Bedarfsmeldung eine Anfrage.

## 2 Bestellung

Zu den aus Abteilung Lager/Versand nachfolgenden MBds wird jeweils gleich eine Bestellung geschrieben.

## **Abteilung Lager/Versand**

1 Bedarfsmeldungen

Wie bei den Arbeiten der Abteilung Einkauf bereits erwähnt, muss die Abteilung Lager/Versand mehrere Bedarfsmeldungen (MBd) ausfüllen. Eine MBd, die sich als Original in Abteilung Einkauf befindet, liegt hier als Durchschlag vor. Sie ist noch einzutragen.

Die weiteren MBds ergeben sich durch die Auswertung der Lagerinventur und Lagerkartei (Vergleich von Inventurbestand und Meldebestand = Bestellbestand). Der letzte Inventurbestand stammt aus dem vergangenen Geschäftsjahr vom 31.12.20 . . Er wird Abteilung Rechnungswesen mitgeteilt (Inventurbestand siehe Artikelübersicht "Freie Phase, normaler Geschäftsablauf"). Die Errechnung des wertmäßigen Bestandes je Warenart und insgesamt bleibt Abteilung Rechnungswesen vorbehalten (gesamter wertmäßiger Bestand sollte mit dem Warenschlussbestand der Übung **Beleggeschäftsgang** übereinstimmen - vgl. auch "*Downloadbereich*").

## 2 Warenversand

Aus Abteilung Verkauf liegt das Original eines Versandauftrages (MVA-D) vor. Eine Kopie befindet sich noch in Abteilung VERKAUF (Der Unterrichtsleiter teilt diese noch an VERKAUF aus).

Inhalt der MVA:

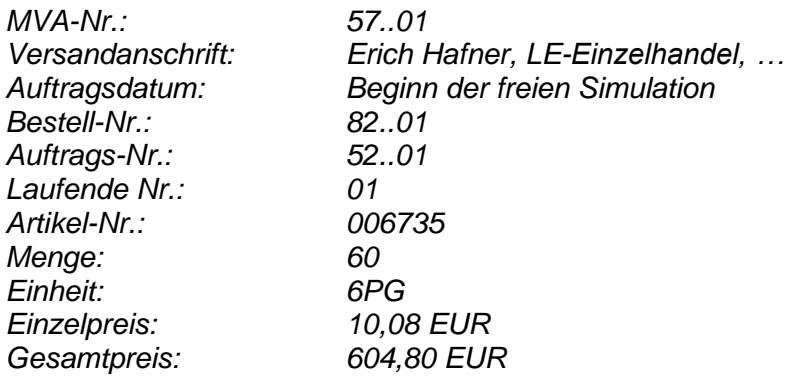

Waren und Ausgangsrechnung (AR) werden an den Kunden geschickt.

Der Versandauftrag (MVA) ist in de Abteilungen VERKAUF und LAGER/VERSAND noch in die entsprechenden Unterlagen (Listen) einzutragen.

## 3 Lagerinventur

Die Warenbestände werden so für die körperliche Bestandsaufnahme vorbereitet, dass sie den Werten des Inventurbestandes von 31.12.20.. entsprechen (vgl. Übersicht). Wird auf eine gegenständliche Führung von Waren verzichtet, sind aus der Übersicht die Bestände maßgebend. Sie müssen in die Lagerfachkarten und Lagerkartei eingetragen werden.

# **Abteilung Marketing**

1 Liefer- und Zahlungsbedingungen

Grundsätzlich gelten die Allgemeinen Geschäftsbedingungen (AGB). Abweichungen bedürfen der Zustimmung (Leitung Rechnungswesen, Prokurist).

2 Verkaufsunterlagen (Prospekte, allgemeine Informationsquellen z.B. Webpräsenz, besondere Verkaufsaktionen)

- 3 Marktanalyse
- z.B. Imagebefragung zu bestimmtem Produkten wie deren Verpackungsart und Aufmachung

# **Abteilung Verkauf**

1 Ausgangsrechnung

Nach dem Original eines von der Abteilung LAGER/VERSAND zurück erhaltenen Versandauftrages (MVA) ist die Ausgangsrechnung zu schreiben. Zum Inhalt vergleiche oben.

Weitere Ausgangsrechnungen ergeben sich durch den einsetzenden Arbeitskreislauf.

# 2 Angebot

Der Abteilung liegt bereits eine Anfrage eines Kunden (Außenstelle KUNDEN) vor:

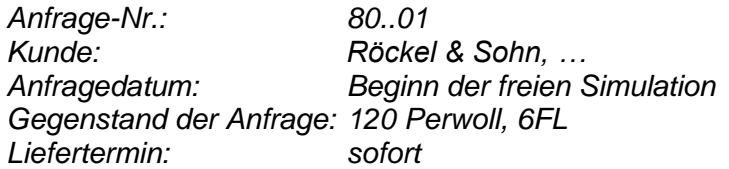

Die Abteilung muss die Anfrage noch in die entsprechenden Unterlagen eintragen und ein Angebot schreiben.

Anmerkung: Liefer- und Zahlungsbedingungen – vgl. auch Abteilung MARKETING.

Dem KUNDEN (Außenstelle) liegt eine Kopie dieser Anfrage vor. Original und Kopie sind vom Unterrichtsleiter vorbereitend anzufertigen.

#### 3 Auftrag

Der Versandauftrag (MVA) zu einem bestehenden Kundenauftrag befindet sich bereits in der Abteilung LAGER/VERSAND. Die einzelnen Daten sind nach der vorliegenden Kopie noch einzutragen.

#### **Abteilung Rechnungswesen**

1 Eröffnungsbilanz

Die Abteilung Rechnungswesen muss nach den Beständen der Schlussbilanz aus dem "*Beleggeschäftsgang*" (vgl. oben) die Eröffnungsbilanz erstellen und die Konten zur Buchführung eröffnen. Mit dem **Beleggeschäftsgang** schließt die *gebundene Simulationsphase* normalerweise ab. Liegt dieser nicht vor, sollten dessen Werte durch den Unterrichtsleiter teilweise vorgegeben werden.

## **Außenstelle Lieferer**

1 Marktsituation P

Die Abteilung Lieferer muss die Anfangsbestände und die Produktion des laufenden Monats als Zugang in die Lagerkartei und Lagerfachkarten eintragen. Vorlage ist die Marktsituation P (Produktionsplan – vgl. entsprechenden *Menüpunkt Marktsituation P*). Die Produktion der folgenden Monate ist ebenfalls in die Lagerkartei und Lagerfachkarte zeitnah zu übernehmen. Für Produktionsanpassungen gelten gesonderte Vorschriften.

#### 2 Zahlungserinnerung

Aus der Kontokorrentübersicht des vorhergegangenen Beleggeschäftsganges stehen folgende Forderungen aus Lieferungen an die SAPELLO GmbH noch offen:

a) Lieferer Gebr. Mühlmeier 3.915,00 EUR

b) Lieferer Pfälzische Textilfabrik 30.103,70 EUR

Außenstelle Lieferer soll die Sapello GmbH in einem Schreiben an ihre Zahlungsverpflichtungen erinnern. Die Beträge sind acht Tage nach Beginn der freien Simulation fällig.

## **Außenstelle KUNDEN**

1 Marktsituation N

Aufgrund der Marksituation N haben die Kunden Anfangsbestände an Waren zur Verfügung. Diese sind als Übertrag in die Lagerkartei und Lagerfachkarte zu übernehmen.

Um die in der Marktsituation N bestehende Konsumentennachfrage befriedigen zu können, muss unmittelbar für Nachlieferung gesorgt werden. Es sind zunächst Anfragen, bei dringendem Bedarf jedoch Bestellungen zu schreiben.

Ist für einen Konsumenten im Moment zu wenig oder keine Ware vorhanden, darf diese Nachfrage **nicht** zu einem späteren Zeitpunkt (= Monat) befriedigt werden. Sie gilt als nicht realisiert. Die Konsumenten (= Kunden der Abteilung KUNDEN = Privathaushalte) kaufen woanders. Dies entspricht auch häufig dem tatsächlichen Konsumentenverhalten.

## 2 Anfrage

Der Abteilung Kunden liegt die Kopie einer Anfrage an die Sapello GmbH vor. Das Original befindet sich bereits in der Abteilung Verkauf der Sapello GmbH. Die einzelnen Daten müssen noch eingetragen werden.

## 3 Zahlungserinnerung

Aus der Kontokorrentübersicht des vorhergegangenen Beleggeschäftsganges (vgl. Übung 10 Arbeitsheft) stehen folgende Verbindlichkeiten aus Lieferungen an die SAPELLO GmbH noch offen:

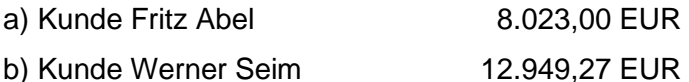

Diese Verbindlichkeiten sind acht Tage nach Beginn der freien Simulationstätigkeit fällig. Sie müssen aus den Anfangsbesränden der Konten beim entsprechenden Geldinstitut bezahlt werden. Der Kunde Werner Seim muss dazu schriftlich einen Kontokorrentkredit bei der Außenstelle GELDINSTITUTE schriftlich beantragen.

# 4 Auftrag

KUNDEN erhält die Kopie eines bereits an das Modellunternehmen Sapello GmbH erteilten Auftrages (vgl. auch MVA in deren Abteilung VERKAUF). Er ist noch in den Unterlagen einzutragen (vgl. entsprechende Arbeitsanweisungen).

## **Außenstelle Dienste**

Neben den für jede Abteilung üblichen Einrichtungsarbeiten sind für diese Abteilung weitere Vorgangslisten (= Nummernlisten) anzulegen:

- 1 Dienststelle Post und vergleichbare Dienstleister
	- Liste Briefgebühren usw. (Nummernliste Postwertzeichen)
	- Liste Paketgebühren (Nummernliste Paketgebühren)
	- Liste Fernmeldegebühren (Telefon, fest bzw. mobil)
	- u. a. Vorgänge nach Bedarf

Anmerkung: Die sogenannten "Nummernlisten" haben sowohl eine Steuerungs- als auch eine Kontrollfunktion mit deren Hilfe betriebliche Abläufe gesichert werden.

## 2 Dienststelle Stadtkasse (Gemeinde)

Die zuständige Gemeinde übermittelt der Simulationsfirma Sapello GmbH den Bescheid über die zuletzt entrichteten und noch fälligen Beträge an Grund- und Gewerbesteuer samt der maßgebenden Zahlungstermine:

**Termine** 

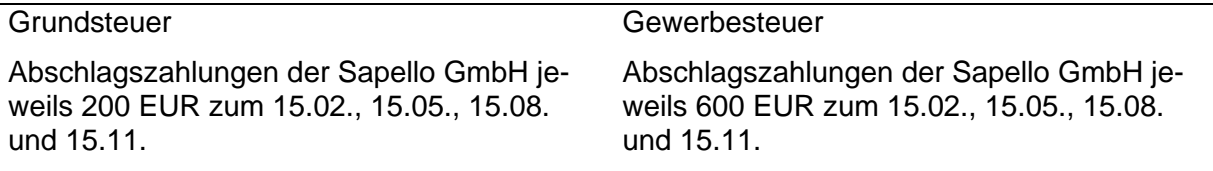

## 3 Dienststelle Finanzamt

Das Finanzamt zieht u.a. die Umsatz-, Lohn-, Einkommen- und Kirchensteuer ein.

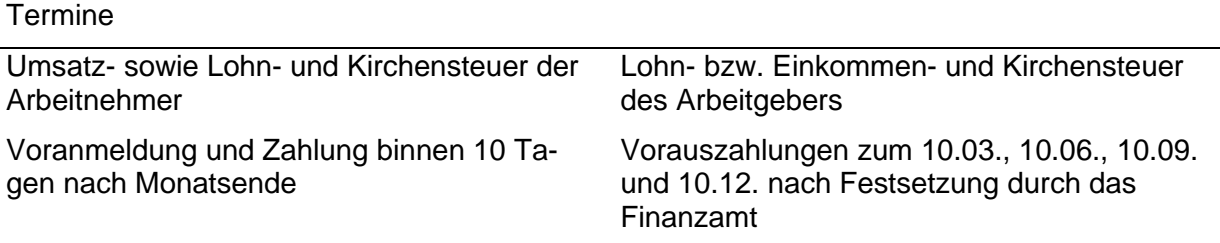

4 weitere …

## **Außenstelle Geldinstitute**

Der Zahlungsverkehr zwischen der Simulationsfirma, den Lieferern, den Kunden und anderen Dienstleistern wird über diese Außenstelle abgewickelt. In der Buchführung der beteiligten Geldinstiute sind die notwendigen Konten einzurichten.

1 Kontokorrentkonten bei der Sparkasse

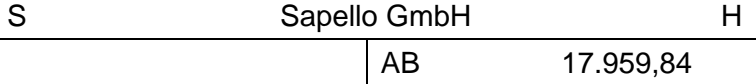

sämtliche Lieferer, z.B.

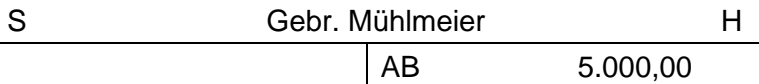

sämtliche Kunden, z.B.

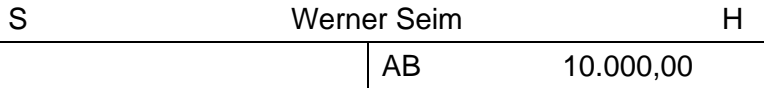

andere Dienstleister, z.B.

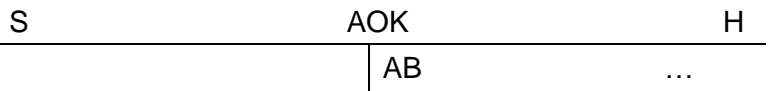

2 Girokonten für sämtliche Gehaltsempfänger

3 Weitere Bestandskonten (Kontenrahmen für Sparkassen): 31 Kasse, 51 Wechsel, 54 Schecks. Ein- und Auszahlungen, eingereichte Schecks und Wechsel werden zunächst auf diese Bestandskonten gebucht, bevor sie z.B. einem Kontokorrentkonto gutgeschrieben werden.

4 Erfolgskonten (Kontenrahmen für Sparkassen)

- Zinsen (einschließlich Kredit- und Überziehungsprovision): Konto Nr. 920
- Diskonterträge: Konto Nr. 925
- Provisionen undSpesen (Buchung der Umsatzprovision, Bereitstellungsprovision für Kredite, sämtlicher Gebühren sowie Porti und Auslagen): Konto Nr. 930

Alle Geschäftsfälle sind gleichzeitig im *Grundbuch* (zeitliche Ordnung) und im *Hauptbuch* (sachliche Ordnung) zu buchen. Das *Personenbuch* mit den *Kontokorrent*- und *Girokonten* gehört dabei zum Hauptbuch.

Beim Postbankgiroverkehr kann man einfachheitshalber auf das Führen von Erfolgskonten verzichten.